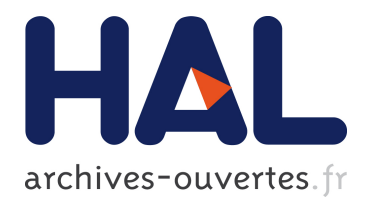

# **PRM, The Language. Version O.2**

Jean Privat

# **To cite this version:**

Jean Privat. PRM, The Language. Version O.2. [Technical Report] RR-06029, Lirmm. 2006, 55 p.  $lirmm-00102804$ 

# **HAL Id: lirmm-00102804 <https://hal-lirmm.ccsd.cnrs.fr/lirmm-00102804>**

Submitted on 2 Oct 2006

**HAL** is a multi-disciplinary open access archive for the deposit and dissemination of scientific research documents, whether they are published or not. The documents may come from teaching and research institutions in France or abroad, or from public or private research centers.

L'archive ouverte pluridisciplinaire **HAL**, est destinée au dépôt et à la diffusion de documents scientifiques de niveau recherche, publiés ou non, émanant des établissements d'enseignement et de recherche français ou étrangers, des laboratoires publics ou privés.

# PRM — The Language  $Version 0.1.99$

This document is a draft. The PRM language specification may evolve. The current prmc interpretation may differ from the present specification.

> Jean Privat<sup>∗</sup> LIRMM† , Montpellier II, France Techical Report RR-06029

> > May 5, 2006 at 21h19

# Contents

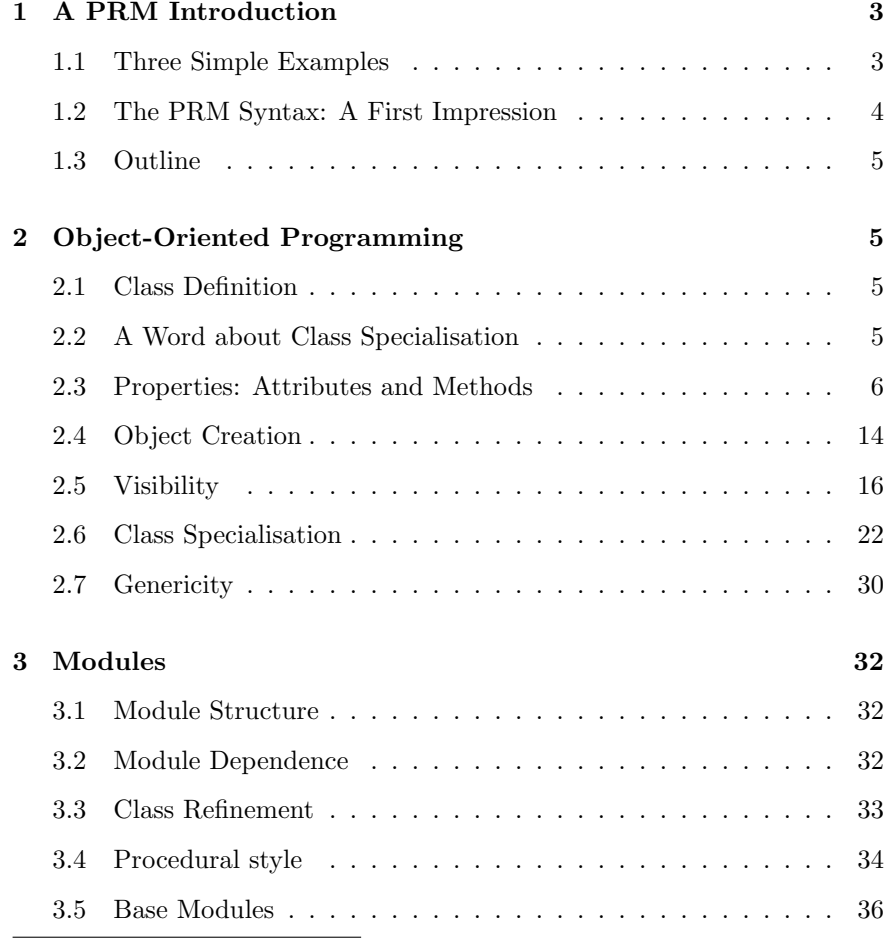

† <http://www.lirmm.fr>

<sup>∗</sup> <privat@lirmm.fr>

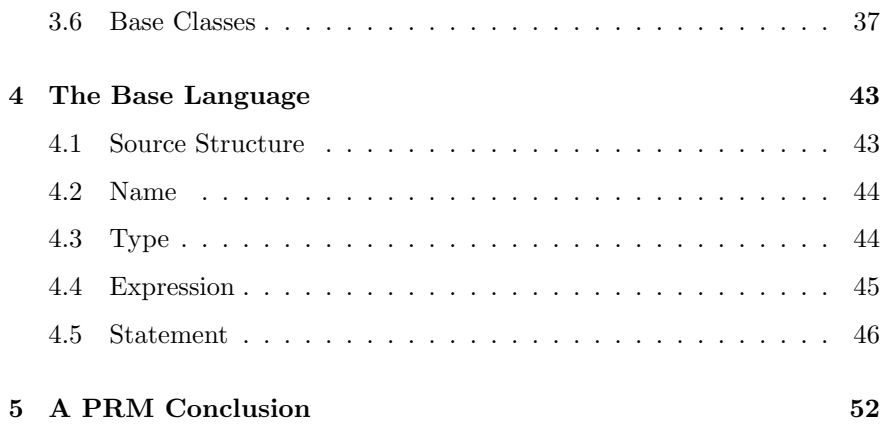

# 1 A PRM Introduction

<span id="page-3-0"></span>PRM stands for "Programming with Refinement and Modules". It is an open-source programming language that has a simple straightforward style and can usually be picked up quickly, particularly by anyone who has programmed before. It is object-oriented but allows a procedural style. prmc is a PRM compiler that produces efficient machine language executables.

The PRM website: [http://www.lirmm.fr/](http://www.lirmm.fr/~privat/prm)∼privat/prm

PRM is a language with a high degree of structure: it is statically typed and it allows programmers to easily produce readable source code. However it has two qualities that are mainly found in dynamically typed languages:

- Concise but Clear Syntax. The syntax of the PRM language is clear and simple, without verbosity. A PRM program looks like a program written with a modern scripting language like Ruby or Python—in fact, the syntax mainly comes from Ruby. The PRM syntax makes difficult to have one day an Obfuscated PRM Code Contest.
- Small but Powerful Core. Even if the language proposes many features, the number of different core mechanisms of the language is small. It means that the language mechanisms are clean and easy to learn. It also means that in order to provide a clear syntax with a small core, the PRM language makes a great use of syntactic sugar. Many concise pieces of syntax are strictly equivalent to a more verbose one that directly uses the core mechanism. Therefore, the semantic of these small pieces of syntax can be deduced from the semantic of the more verbose one.

### 1.1 Three Simple Examples

<span id="page-3-1"></span>Before starting with the full description of the PRM syntax and semantic, here can be found three simple PRM programs. One can have an idea of the light syntax of the language.

 $\leq \rightarrow$  The objective here is not to show the most valuable PRM characteristics but to give an idea of the syntax that will help to understand the full PRM specification.

## 1.1.1 Hello World

One of the simplest programs:

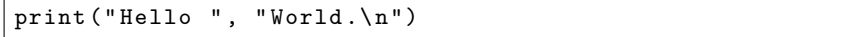

This program simply outputs the text "Hello World."

#### 1.1.2 Variables and Strings

A program with two local variables:

```
let s: String # 's' is a local variables := "Hello" # Assignment with a literal strings
s.append (" World") # Concatenate two string
let a := s + "." # 'a' is another local variable
println(a) # Output 'a'
```
This program also outputs the text "Hello World."

# 1.1.3 Subprograms

A program with the definition of a function and a procedure:

```
def square (i: Int): Int
# Return i^2do
        return i * i
end
def main
do
        println ( square (5))
        println (square (-1))
end
main
```
<span id="page-4-0"></span>This program outputs the numbers 25 and 1.

# 1.2 The PRM Syntax: A First Impression

<span id="page-4-1"></span>A number of points can be seen about PRM clean style and modern syntax:

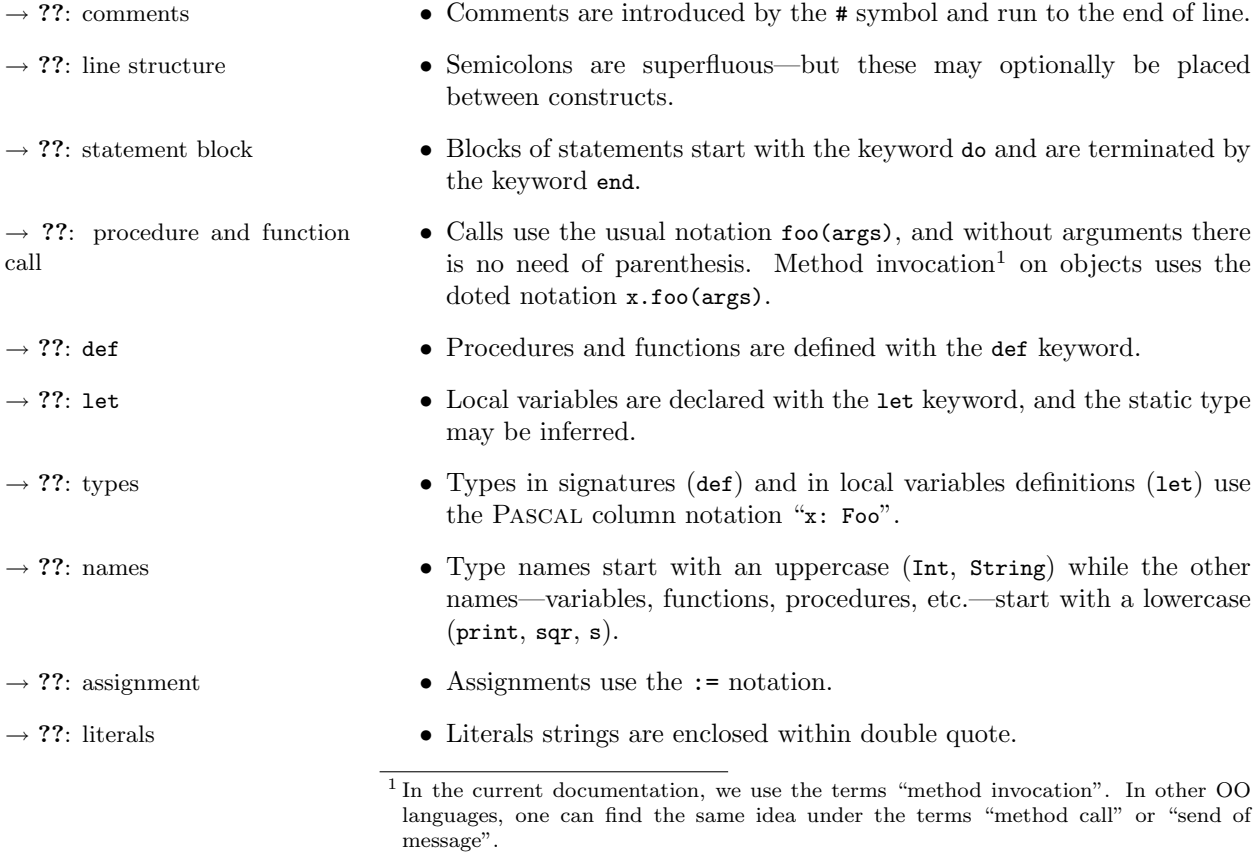

# 1.3 Outline

<span id="page-5-6"></span><span id="page-5-0"></span>The present manual is divided into three parts:

- Section ?? is about object oriented programming: classes, properties, inheritance, etc.
- Section ?? is about modules management, class refinement, and the base library (base modules and base classes).
- <span id="page-5-1"></span>• Section ?? is about the base language: names, types, expressions, and statements.

# 2 Object-Oriented Programming

PRM is a pure object-oriented language. It means that:

- Each manipulated value is an object.
- Each object is an instance of a class.
- Each subprogram is a method defined in a class.
- Each method invocation corresponds to a message sending—or to a late binding i.e. depends on the dynamic type of the receiver.
- $\rightarrow$  ??: procedural style However, it is possible to program software in PRM without explicitly defining classes and even subprograms: we call procedural style this way of programming. Procedural style is useful for simple programs or for teaching [2](#page-5-4) . The current section focuses on "pure" object-oriented programming. The truth about procedural style is explained in a latter section.

## 2.1 Class Definition

<span id="page-5-2"></span>A class represents entities, the attributes of those entities and the operations that those entities can perform. Classes can represent real world entities in a model, or more artificial artefacts which occur only in computer programs.

class Classes are defined with the usual class keyword. Here is an example of a simple PRM class definition:

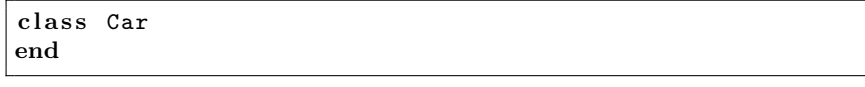

 $\rightarrow$  ??: object creation A class represents all objects of that type. For instance in the real world we have one concept of  $Car$ , but there are many instances of  $Car$ .

# 2.2 A Word about Class Specialisation

<span id="page-5-3"></span>Classes are elements of a specialisation hierarchy. A class can have superclasses (i.e. class more general) and subclasses (i.e. class more specific).

 $\rightarrow$  ??: Any The root of the hierarchy is a class named Any<sup>[3](#page-5-5)</sup>. It means that Any is the most general class, and that each other class specialises the Any class.

> <span id="page-5-5"></span><span id="page-5-4"></span><sup>2</sup> PRM is used to teach algorithmic to students in first year of computer science. <sup>3</sup> The Any class corresponds to the Object class of the some languages like JAVA.

 $\rightarrow$  ??: class specialisation We talk more about specialisation, and especially inheritance, in a latter section.

# 2.3 Properties: Attributes and Methods

<span id="page-6-2"></span><span id="page-6-0"></span>Each class has a set of properties which represents the attributes and the operations of its instances. Operations on an object typically alter its state changing the values of one or more of its attributes. In PRM, such operations are known as procedures. Computations that return a value to a query about the state of an object are known as functions. Functions and procedures are together known as methods.

#### 2.3.1 Definition of Properties

def In a class, the definition of a property starts with the def keyword followed  $\rightarrow$  ??: names by the name of the property.

Attribute Definition Attributes are identified with the first letter of their name, a  $\circ$  character<sup>[4](#page-6-1)</sup>.  $\rightarrow$  ??: type It can be pronounced at and stands for *attribute*. Attributes must have a static type.

```
class Car
        def @speed : Int
        # The current speed of the car
        def @color : String
        # The color of the car
end
```
- 
- 

Method Definition Methods need a signature and a body. A signature is composed of some parameters (possibly none) and a return type for functions—procedures do  $\rightarrow$  ??: statement block not have return types. Bodies are blocks of statements. A function must  $\rightarrow$  ??: return return its result with a return statement.

```
class Foo
        def bar
        # a procedure without parameters
        do
                print ("bar")
        end
        def baz: Int
        # a function without parameters
        do
                return 5
        end
        def foobar(i: Int): Int
        # a function with a parameter
        do
                return i + 1
        end
        def foobar(i: Int, j: Int): Int
```
<span id="page-6-1"></span><sup>&</sup>lt;sup>4</sup> The  $\mathbb Q$  for attributes comes from RUBY.

```
# a function with two parameters
        do
                return i + j + 1
        end
end
```
Some Remarks

 $\bullet\,$  Since attributes start with an  $\mathbf{\textcolor{red}{\bullet}}$  character, methods and attributes can therefore share the "same name":

```
class Foo
         def @foo : Int
         def foo: Int
        do
                  ...
        end
end
```
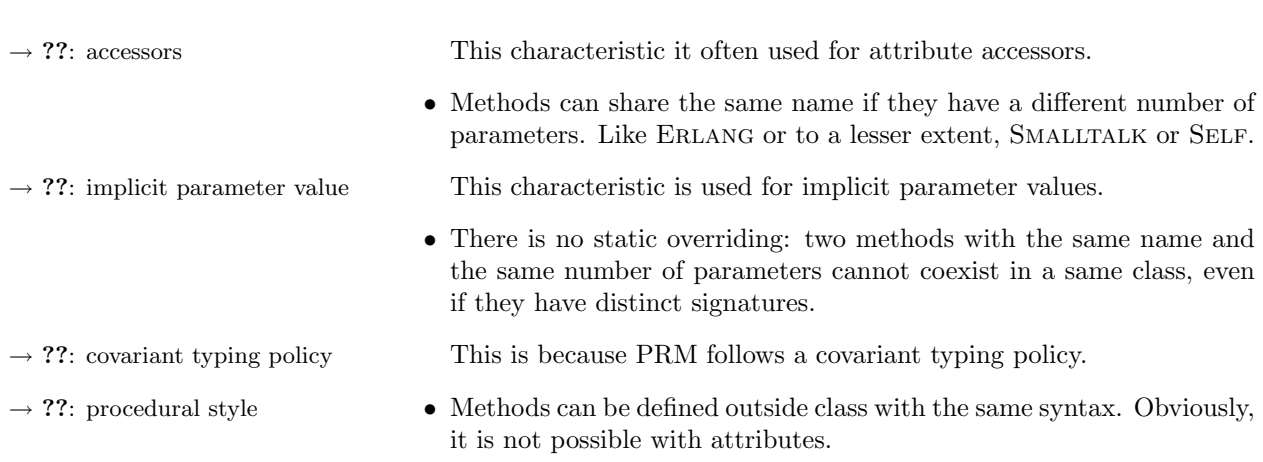

## 2.3.2 Access to attributes

Objects directly access their attributes by their names:

```
class Foo
        def @bar : Int
        # an attribute
        def baz
        do
                 @bar := 5 # write access
                print ( @bar ) # read access
                 # output '5''
        end
end
```
 $\rightarrow$  ??: assignment Attribute write accesses follow the assignment rules.

 $\rightarrow$  ??: exported attribute Except in some special cases, attributes can only be accessed by the objects that own them.

#### 2.3.3 Invocation of Methods

<span id="page-8-1"></span>Methods are usually invoked with the common doted notation x.foo(args) where  $x$  is the *receiver*, foo the name of a method and  $\arg s$  some arguments. If there is no arguments, parentheses are optional—providing superfluous ones may provoke a warning during compilation.

```
class Foo
          def bar
          do
                    print ("bar")
          end
          def baz: Int
          do
                    return 5
          end
          def foobar(a: Int)do
                    print ("foobar", a)
          end
          def foobaz(a: Int): Int
          do
                    return a + 1
          end
end
...
let x: Foo
...
x \cdot bar # Output ' 'bar''
print (x.baz) \qquad \qquad # \quad \text{Output} \quad \text{``5'''}x.foobar (6) \qquad # Output ''foobar6''<br>print(x.foobar(7)) # Output ''8''
print(x.foobar(7))
```
self, the Current Receiver If the receiver is the current receiver, called self in PRM<sup>[5](#page-8-0)</sup>, it can be implicit. Therefore, self.foo(args) is equivalent with foo(args).

```
class Foo
        def bar
        do
                 print ("bar")
        end
        def baz
        do
                 bar
                 self.bar
        end
end
...
let x: Foo...
x.bar # Output ''bar'''
```
<span id="page-8-0"></span> $5$  In C++ and JAVA, the current receiver is called this; in EIFFEL it called Current.

<span id="page-9-0"></span> $\rightarrow$  ??: visibility It is important to distinct invocation on self with other invocations since visibility does not apply on invocation on self. Some methods that have a special name are not invoked with the usual dotted syntax. These methods are operators and assignment procedures. 2.3.4 Operators Operators are methods often used for mathematical operations. There are three kinds of operators: infix operators, prefix operators and bracket operators. Infix Operator Infix operators are:  $+$ ,  $-$ ,  $*$ ,  $/$ ,  $\frac{M}{N}$ ,  $=$ ,  $!=$ ,  $<$ ,  $>$ ,  $<-$ ,  $<-$ ,  $<$ ,  $\leq$ , and  $>$ . They are methods with one parameter and should be defined and invoked as follow: # Definition signature class C  $def - (o: T): U$ ... end # Invocation: x is the receiver and y the argument

```
let x: C
let y: Tlet r: U
r := x - y
```
Prefix Operator Prefix operators are: + and -. They are methods without parameters and should be defined and invoked as follow:

```
# Definition signature
class C
        def -: U
        ...
end
# Invocation : x is the receiver
let x: Clet r: Ur : = -x
```
Bracket Operator Bracket operators are methods mainly used for indexed access (arrays for instance). They are defined and invoked as follow:

```
# Definition signature
class C
        def [](o: T, p: U): V
        # Example with two parameters
        ...
end
# Invocation :
# * x is the receiver , y and z are the arguments
let c: C
```

```
let y: T
let z: U
let r: V
r := x[y, z]
```
 $\prec$   $\rightarrow$  Two remarks about operators:

• Invocation of operators requires an explicit receiver.

 $\rightarrow$  ??: Booleans • Some statements looks like operations but are not. For instance the Boolean's pseudo-operators: and, or, not.

#### 2.3.5 Assignment procedures

 $\rightarrow$  ??: assignment Their names are ended with :=. They must have at least one parameter and no return value. They are invoked with a syntax that looks like the assignment statement and follow its rules.

```
# Definition signature
class C
        def f \circ \circ := (\circ : T)# Example of the simple form, i.e. with one parameter
         ...
        def foo:=(o: T, p: U, q: V)
        # Example with three parameters
         ...
end
# Invocation
let x: C
let y: T
let z: U
let k: V
# * x is the receiver, y is the argument
x . f \circ \circ : = y# * x is the receiver , y is the first argument ,
# z the second one, and k the third one
x . foo (y, z) := k
```
Bracket Assignment There are also bracket assignment procedures:

Procedure

```
# Definition signature
# * Example with three parameters
class C
        def [] := (o: T, p: U, q: V)...
end
# Invocation
# * x is the receiver , y is the first argument ,
# z the second one , and k the third one
let x: C
let y: Tlet z: U
```

```
let k: V
x[y, z] := k
```
- $\leq \rightarrow$  Some remarks about assignment procedures:
	- They also exist in RUBY in the simplest form (i.e. with exactly one parameter).
- $\rightarrow$  ??: accessors With one parameter, they are mainly used to write attributes accessors.
	- With more than one parameter, they are mainly used with indexed access when different kinds of indexes exist.
	- Assignment procedure is different with the user-defined C++ assignment operator. In  $C++$ , "**x**.a = 5" may correspond to the invocation of the operator= method on the attribute a of the x object. In PRM " $x.a := 5$ " corresponds to the invocation of the  $a:=$  method on the x object.

# 2.3.6 Implicit Parameter Value

 $\prec$   $\rightarrow$  The current prmc compiler does not yet implement this part of the specification.

PRM can yield a kind of implicit argument value:

```
class C
         def foo (a: Int, b: Int := 5, c: Int)
         do
                  ...
         end
         ...
end
```
However, implicit argument is only syntactic sugar since the last code example is strictly equivalent to:

```
class C
        def foo(a: Int, b: Int, c: Int)do
                 ...
        end
        def foo (a: Int, c: Int)
        do
                 foo(a, 5, c)end
end
```
Multiple Implicit Parameter A method can have multiple implicit parameter values:

```
Values \sqrt{\frac{c \cdot \sqrt{c}}{c \cdot \sqrt{c}}}def foo (a: Int := 5, b: Int := 6)do
                                         ...
                          end
```
<span id="page-12-0"></span>end

In order to avoid ambiguities, the first parameters are less implicit that the last parameters. Therefore the two following listings are equivalent:

```
class C
        def foo(a: Int, b: Int)do
                 ...
        end
        def foo(a: Int)do
                 foo(a, 6)end
        def foo
        do
                 foo(5, 6)end
end
```
Comparison with Other Implicit parameter values exist in many other languages like  $C_{++}$ , Java 5.0 Languages or Ruby. However, their semantic differ in the way that there is one method defined, ant the implicit parameter values are integrated to the arguments when the method is invoked.

> For instance, let "void foo(int a, int  $b = 5$ )" be a  $C++$  method The two expressions  $foo(1, 5)$  and  $foo(1)$  invoke this method with the same arguments, since 5 is implicitly added in the last expression.

> With PRM and the equivalent foo method "def foo(a: Int, b: Int := 5)", the two expressions  $f\circ(1, 5)$  and  $f\circ(1)$  invoke two distinct methods respectively, foo with two parameters and foo with one parameter.

The PRM way offers two advantages:

- Implicit parameter values are only sugar syntax: it does not extent the PRM core mechanism.
- $\rightarrow$  ??: redefinition Each method is independent and can be independently redefined.
- 2.3.7 Variable Argument Number
	- $\leq \rightarrow$  This part of the specification is not considered as stable and may change in future version.

Thus more flexibility is offered to the programmer.

In PRM, some methods can be invoked with an unbounded number of arguments.

Definition In those method definitions, one special parameter is declared as  $t:$  T\* where t is the name of the parameter and T the type of arguments. In such  $\rightarrow$  ??: Array definitions, the static type of t is Array[T]. Example:

```
class C
```
 $def foo(a: Int, b: Int*, c: Int)$ 

```
# The static type of 'b' is 'Array [Int]'
        do
                 print (a, " -", b.length, " -", c)end
end
```
Invocation In method invocation, the special parameter is associated with one or more arguments:

> let  $c: C$ <br> $c.foo(1, 2, 3)$  $\#$  ' ' Output 1-1-3'' c.foo  $(1, 2, 3, 4, 5, 6)$  # ''Output  $1-4-6$ ''  $c. foo (1, 2)$  # compilation error, unknown foo method # with two parameters

 $\rightarrow$  ??: print Without surprise, the standard print method, used in all those examples, accepts multiple arguments. Its signature is print(a: Any\*).

> Passing Array One can pass an array object instead of a list of elements with the  $*$ a notation– here, \* is not an operator, it is just a notation:

```
let a: Array [Int]
let c: C
...
c. foo(1, *a, 3)
```
Passing array is often used to chain calls:

```
class C
        def printprint (a: Any*)
        # Remember, the static type of 'a' is 'Array [Any]'
        do
                 print (* a )
                 print (*a)
        end
end
let c: C
c.printprint ("Hello") # Output ''HelloHello''
```
 $\varphi \rightarrow \varphi$  In a class, cannot coexist:

• Two methods with the same name that both accept a variable number of arguments:

```
class Foo # ERROR !
        def bar(a: Int, b: Int, c: Int)
        do ... end
        def bar(d: Int*)do ... end
end
let f: Foo
f.bar(1, 2, 3) # Ambiguous
```
• Two methods with the same name, one accepts a variable number of arguments, and the other has more parameters than the minimal number of the first:

```
class Foo
        def bar(a: Int, b: Int*)
        do ... end
        def bar(c: Int, d: Int)do ... end
end
let f: Foo
f.bar(1, 2) # Ambiguous
```
However, the following listing is OK:

```
class Foo # ERROR !
       def bar(a: Int, b: Int*)# bar1
       do ... end
       def bar (c: Int)# bar2
       do ... end
end
let f: Foo
f.bar # Not ambiguous, it is an error
f.bar(1) # Not ambiguous, it is bar2
f.bar(1, 2) # Not ambiguous, it is bar1
f.bar(1, 2, 3) # Not ambiguous, it is bar1
```
2.4 Object Creation

<span id="page-14-0"></span>new Objects are created with the special new statement:

```
new Car
new Car ( " red " )
new Car . with_color ( " blue " )
```
The point to note is *constructors* need to be declared in classes in order to allow them to be instantiated. In PRM, constructors are a little different from those of languages like  $C++$  and JAVA; EIFFEL constructors are the closest.

Constructor Constructors are procedures defined in a class after the constructor keyword. More than one procedure can be defined as constructors.

> In the following listing, the two init procedures and the with\_color one are constructors, but paint is a "normal" procedure—note that if a lot of code is duplicated it is only for the need of the illustration:

```
class Car
        def @color : String
        # The color of the car
        def paint (c: String)
        # Repaint the car
        do
                 @color := col
```

```
end
constructor
        def init
        do
                 @color := "black" # Mr. Ford?end
        def init (col: String)
        do
                 @color := col
        end
        def with_color(col: String)
        do
                 @color := col
        end
end
```
- $\leq \rightarrow$  The PRM naming convention is to reserve the methods named init or with\_something to be constructor procedures.
- $\rightarrow$  ??: Visibility It important to notice that constructors look like "normal" procedures. The visibility section will show the true about the constructor keyword and status of constructors.
	- Implicit Constructor Implicitly, the constructor named init is called on object instantiation. Thus new Car is equivalent to new Car.init, and new Car("Blue") is equivalent to new Car.init("Blue")
		- $\prec$   $\rightarrow$  Since both object creation and method invocation use a dot in their notation, some cases should be disambiguated:
			- new Foo.bar is always considered as the instantiation of a Foo object with a constructor named bar.
			- (new Foo).bar and new Foo.init.bar are the instantiation of a Foo object with a constructor named init; and followed by the invocation of a property named bar on this newly created object.
			- new Foo(5).bar and new Foo.init(5).bar are the instantiation of a Foo object with a constructor named init with 5 as argument; and followed by the invocation of a property named bar on this newly created object.

# 2.4.1 Abstract Classes

Abstract classes are classes that can not be instantiated. Classes that are not abstract are called concrete classes.

- $\leq \rightarrow$  In PRM, Abstract classes are simply classes without constructors. In corollary, classes without constructor are abstract, therefore can not be instantiated.
- Empty Constructor In comparison with other languages, there are no default constructors since their use is marginal, even if they are the cause of many errors.

<span id="page-16-1"></span>However, sometimes, programmers need to define concrete classes with empty constructors. In PRM they just have to explicitly do it:

```
class Foo
constructor
         def init
         do
         end
end
```
# 2.4.2 Garbage Collector

PRM has no delete operator. This is because, as many other modern languages, PRM is garbage collected. Garbage collection is known to completely cure the programming ills of dangling pointers and memory leaks. This greatly simplifies the programming effort by removing one of the largest bookkeeping headaches for programmers. Garbage collection has also proved to be very efficient in modern implementations.

## 2.5 Visibility

<span id="page-16-0"></span> $C++$  and JAVA programmers might be wondering how to make methods public, protected and private. With PRM you have far more control: as in Eiffel, any set of methods can be exported to all, to none or to some specific classes. Thus you have the possibility of many shades of grey between public and private. You might want a method to be public to some specific classes, but private to others. Moreover, method visibility and constructors are related together in a nice original way.

 $\prec \rightarrow$  Visibility is not related to method invocation on self. Therefore, properties are always accessible to the current receiver.

## 2.5.1 Method Visibility Blocks

Visibility is controlled by three keywords that delimit visibility blocks: public, private, and the already known constructor. Method defined a after such a keyword belong the corresponding visibility block.

A class definition can contain any number of blocks, in any order:

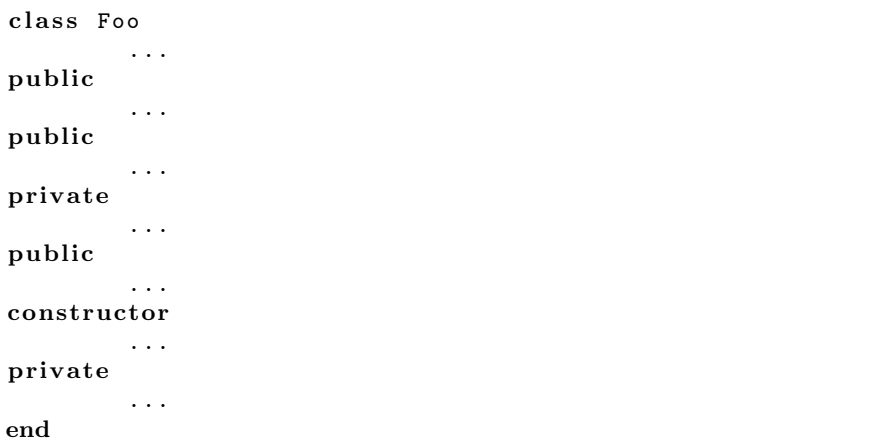

<span id="page-17-0"></span> $\leq \rightarrow$  It is recommended to regroup related methods with the same visibility in the same block. And it is also recommended to put two unrelated sets of methods in two different visibility blocks, even if they share the same visibility.

# 2.5.2 Public Method Visibility

Methods defined in a public block are exported and can be used by other classes. If the name of a class is added after the public keyword, methods are only exported to this class and to its subclasses. If there is not such a class name, method are exported to any classes—in fact, they are exported  $\rightarrow$  ??: Any to the Any class and to its subclasses.

Example:

```
class Car
...
public
        def speed : Int
         # Get the speed of the car
        do
                 return @speed
        end
public Driver
        def stop
         # Stop the car
        do
                 @speed := 0
        End
...
end
```
Let c be a variable statically typed by a Car. Here the function speed is exported to any class, therefore c.speed is valid in any class. The procedure stop is exported to the class Driver (and all its subclasses), therefore c.stop is only valid in the class Driver and in any subclasses of Driver.

Implicit Visibility Block The implicit visibility block (i.e., the visibility block above the first visibility keyword) is a public one. For example, the three following listings are equivalent:

```
class Foo
public Any
         def bar
         do
                   print ( " baz " )
         end
end
```

```
class Foo
public
        def bar
         do
                  print ("baz")
         end
```
<span id="page-18-0"></span>end

```
class Foo
         def bar
         do
                  print ("baz")
         end
end
```
# 2.5.3 Private Method Visibility

Method defined in a private block are not exported. Therefore, private methods are only accessible to the current receiver.

```
class Driver
        def @car : Car
        # The driven car
private
        def stop_car
        # Stop the driven car
        do
                 @car . stop
        end
end
```
Let c be a variable statically typed by a Car. The procedure stop\_car is exported to nobody, therefore c.stop\_car is valid nowhere. The only way to invoke such a method is to use the current receiver.

PRM private vs. C++ In PRM, private methods are usable only by self—it is an instance visibility. private In  $C_{++}$ , private methods are usable only by instances of the current classes—it is a class visibility.

The following listing will try to illustrate de difference:

```
class Foo
public Foo
        def bar
        ...
private
        def baz
        ...
...
public
        def test
        do
                 bar # OK, the receiver is self
                 baz # OK, the receiver is self
                 let f: Foo
                 f . bar # OK , bar is public Foo
               # and I am Foo
                 f . baz # Error , baz is private
```

```
# and the receiver is not self
        end
end
```
# 2.5.4 Constructor Method Visibility

 $\rightarrow$  ??: object creation Methods defined in a constructor block are usable as a constructor method. As with the public keyword, constructor can be used to control the visibility of constructors: if the name of a class is added after the constructor keyword, methods are only exported as constructor to this class and to its subclasses. If there is not such a name, the Any class is considered.

```
class Car
...
constructor CarFactory
         def init
         do
                  @color := " black "
                  @speed := 0end
...
end
```
The statement new Car is only valid in the class CarFactory and in its subclasses.

 $\leq \rightarrow$  Even if some procedures have a status of constructor they can be invoked on the current receiver—constructor status is only a matter of visibility, and is not related with invocation on self. Such invocations allow a better factorisation:

```
class Car
        def @color : String
constructor
        def init
        do
                 with_color ( " black " )
        end
        def with_color(col: String)
        do
                  @color := col
        end
end
```
 $\leq \rightarrow$  Methods can not be both public and constructor since from a user point of view, object creation and send of message correspond to two different needs. Allowing exporting a procedure public and constructor will be a reusability  $\rightarrow$  ??: class refinement limitation because of class refinement. However, code duplication should be avoided:

```
class Car
        def @color: String
```

```
def paint (col: String)
        do
                 @color := col
        end
constructor
        def with_color(col: String)
        do
                 paint (@col)
        end
end
```
2.5.5 Attribute Accessor

As in SMALLTALK, attributes are "private": they can only be accessed by the objects that own them. Therefore, some methods should be defined in order to access attributes. Methods that play this role are called accessors.

Usually, there is the need of two accessors, one for the read access and one for the write access. In PRM, you can use the same name for the attribute and for the two accessors: the attribute is distinguished with the @ and the  $\rightarrow$  ??: assignment procedure write accessor is usually an assignment procedure, therefore distinguished with the :=.

Example:

```
class Car
        def @speed : Int
         # Attribute
        def speed : Int
        # Read accessor
        do
                 return @speed
        end
        def speed := (s: Int)
        # Write accessor
        do
                 @speed := s
        end
...
end
```
In this example, let c be a Car. c.speed returns the value of the attribute **@speed and c.speed := 5 assigns 5 to the attribute @speed:** 

```
let c := new Carc.\,speed := 5print (c. speed) # Output '5''
c.\,speed := 10print (c. speed) # Output ''10''
```
Automatic Accessor The keywords def\_read and def\_write can be used to simplify the declaration of such accessors. On attribute definition, def\_read <span id="page-21-0"></span>automatically generates a read accessor and def\_write automatically generate a write accessor.

The following example is equivalent to the previous one.

```
class Car
        def @speed: Int def_read def_write
...
end
```
Automatic Accessor Visibility Since def\_read and def\_write only correspond to syntax sugar, the visibility of automatic accessors is the one of the current visibility block.

```
class Car
public
        def public_price : Int
        do
                return @cost + @margin
        end
public CarSeller
        def @cost: Int def_read
        def @margin: Int def_read def_write
end
```
In this example, only a car seller can access the real price of a car.

Pseudo-accessor Accessors are just a role playing by some methods. It is possible to define "pseudo-accessors", i.e. methods that act like accessors from the user point of view. The following example defines two pairs of accessors on the speed attribute of a Car class but with different speed units, one in kilometre per hour and the other in miles per hour:

```
Class Car
```

```
def @speed_kmph: Int def_read def_write
        # Speed in kmph
        def speed_mph : Int
        # Speed in mph
        do
                return @speed_kmph * 63 / 100
        end
        def speed_mph := (s: Int)
        # Speed in mph
        do
                 @speed_kmph := s * 100 / 63
        End
...
end
```
Thus, from a user point of view, it is not possible to distinguish the "true" accessor from the pseudo-accessor:

```
let c := new Carc . speed_kmph := 80
print (c.speed_kmph, " ", s.speed_mph)
```

```
# Output ' '80 50 ' '
c.\texttt{speed\_mph} := 63print (c.speed_kmph, " ", s.speed_mph)
 # Output ' '100 63 ' '
```
# 2.5.6 Exported Attribute

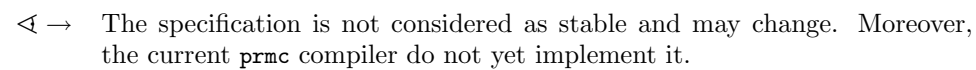

# $\rightarrow$  ??: attribute access Software engineering considers that attribute should be accessible only for the current receiver (self). However, in some exceptional case, attributes need to be directly accessed by different objects.

export The keyword export permits to change the visibility of an attribute. The visibility granted is the one of the current visibility block.

> In the following example, the attribute @baz is visible in the class Bar and in all its subclasses:

```
class Foo
public Bar
        def @baz : Int
         export @baz
end
```
Exported Attribute Access Exported attributes are accessed with the doted notation x.@baz where x is the receiver (i.e. the instance that owns the attribute) and @baz the name of the attribute.

 $\rightarrow$  ??: assignment Exported attributes can be used as an expression or as the left part of an assignment:

<span id="page-22-0"></span>f . @baz := f . @baz + 1

# 2.6 Class Specialisation

Specialisation has three main uses:

- $\rightarrow$  ??: property inheritance Build new classes out of existing classes since classes inherit properties defined their superclasses.
- $\rightarrow$  ??: visibility Gain property visibility since properties exported to a class (public and constructor) are visible to their subclasses.
- $\rightarrow$  ??: type Permit subtyping since objects of a class can be used where objects of the superclasses are expected.
	- $\leq \rightarrow$  In many object-oriented languages, inheritance is mainly a way to reuse property already defined. The semantic of inheritance of the PRM language is a bit different since it strictly corresponds to the natural semantic of specialisation: If A is a superclass of B then each instance of B is also an instance of A. The three uses of specialisation are simply corollaries of this strict semantic. It also means that two uses of specialisation, frequent in some OO languages, are forbidden in PRM: inheritance of implementation and repeated inheritance.

inherit The inherit keyword is used to declare the superclass of the class. This keyword must be used before any property declarations.

> <span id="page-23-0"></span>The following listing is a very simple example of inheritance where a Car class is a subclass of a Vehicle class:

```
class Vehicle
end
class Car
inherit Vehicle
end
```
Multiple Class Specialisation With multiple specialisation, the inherit keyword is repeated:

```
class Drake
inherit Duck
inherit Male
end
```
Transitive Specialisation In PRM, transitive specialisation relation links are ignored. Therefore, the two following listings are equivalent:

```
class Ambulance
inherit Car
end
```

```
class Ambulance
inherit Car
inherit Vehicle
end
```
Moreover, the last one may produce a warning during compilation because of the superfluous inherit Vehicle.

2.6.1 Property Inheritance and Redefinition

Properties Inheritance Subclasses inherit the properties—attributes and methods—of their superclasses.

```
class Car
        def @color: String def_read
        def sound: String
        do
                 return " vroom "
        end
end
class Convertible
inherit Car
        def @roof_is_open : Boolean
end
```
This example shows a superclass Car and a subclass Convertible. The Convertible class inherits the following properties: the attribute @color,  $\rightarrow$  ??: accessors the automatic color accessor, and the sound function. It also defines a new property, the attribute @roof\_is\_open.

Properties Redefinition Subclasses can redefine some inherited properties by providing a new definition of a property.

> <span id="page-24-0"></span>The following example shows the redefinition of the sound function inherited from the Car class:

```
class Ambulance
inherit Car
        def sound: String
         do
                  return " wo - wo "
         end
end
```
- Precursor With the EIFFEL terminology, we says that the sound method of the Car class is a precursor of the sound method of the Ambulance class.
- Global Property In the previous example, the sound method of the Car class and the sound of the Ambulance class are two different methods. However, they belong to a "same property idea", here the idea is something like "sound of cars". We call global property this "same property idea".
	- $\prec$  → Global properties are introduced when its first property is defined. Example, the global property "sound of cars" is introduced in the Car class by the sound method.

In PRM, global properties are not strictly related to properties names. For example, in the following listing, the two properties @height belong to distinct global properties:

```
class Person
        def @height: Int # in cm
        def @weight: Int # in kg
end
class Button
# A button for a graphical user interface
        def @height: Int # in pixels
        def @width: Int # in pixels
end
```
- $\leq \rightarrow$  This notion of global property is one of the PRM exclusivity. In great majority of other OO languages, the absence of this notion yields quantities of problems.
- Attribute Redefinition Obviously, redefinition is majority used for methods. It is also possible to redefine an attribute by specialising its static type:

```
class Car
        def @driver : Person
end
class PoliceCar
        def @driver : Policeman
end
```
 $\rightarrow$  ??: covariant typing policy This is because has a covariant typing policy.

# 2.6.2 Deferred Method

<span id="page-25-0"></span>Deferred methods (called pure virtual method in  $C++$ ) are methods without implementation. A deferred method is declared without a body, instead it has the as deferred keywords.

```
class Car
        def has_priority : Bool as deferred
end
class Ambulance
inherit Car
        def has_priority : Bool
        do
                 return false
        end
end
```
Remarks:

- 
- $\rightarrow$  ??: abstract classes Usually, classes that contain deferred methods are mainly abstract classes—i.e. do not have constructors.
- $\rightarrow$  ??: refinement Concrete classes with deferred methods cans be useful with refinement.

2.6.3 Multiple Inheritance

When a class has only one super-class, inheritance and redefinition are quite intuitive mechanisms. PRM multiple inheritance mechanism is also intuitive.

Which Properties to Inherit? The inherited properties are the most specific ones—i.e. the properties defined in the most specific classes. This base behaviour is quite simple but slightly differs from the majority of OO languages.

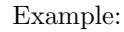

```
class A
         def foo
         do
                  print ( " fooA " )
         end
end
class B
inherit A
end
class C
inherit A
         def foo
         do
                  print ("fooC")
         end
end
```

```
class BC
inherit B
inherit C
end
```
In the BC class, there are two potential inherited methods: foo" defined in the A class, and fooC defined in the C class; the second is the most specific because C specialise A; therefore the BC class inherit the "foo" method defined in C.

Multiple Precursors A property can redefine more than one property inherited from super-classes:

```
class D
inherit A
         def foo
         do
                  print ("fooD")
         end
end
class CD
inherit C
inherit D
         def foo
         do
                  print ( " fooCD2 " )
         end
end
```
Here, the foo method of the CD class has two precursors since it redefines the foo methods of the classes C and D.

Property Conflict

A property conflict occurs when the most specific property to inherit is not unique:

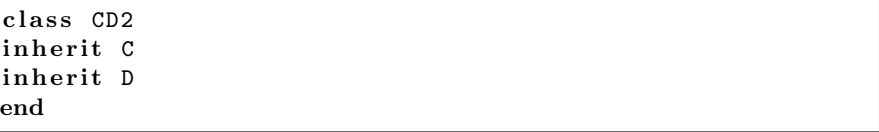

The solution to avoid them is to redefine the conflicting property.

 $\rightarrow$  ??: deferred method When all properties but one are deferred, the conflict is automatically resolved: the one that is not deferred is inherited.

Global Property Conflict

A global property conflict occurs when a class inherits homonym properties that belong to distinct global properties:

```
class 0
         def foo
         do
                  print ("foo0")
         end
```

```
end
class AO
inherit A
inherit 0
end
```
rename The solution to avoid them is to rename at least one of the two conflicting method with the rename keyword:

```
class A02
inherit A rename foo (0) as fooA
inherit 0
constructor
        def init do end
end
let x := new A02x . foo # Output ' fooO '
x . fooA # Output 'fooA'
```
 $\prec$  → When renaming methods, the first name has to precise between parentheses the number of parameters.

One can rename more than one property

```
class Y
        inherit X rename foo (0) as fooX,
                @bar as @barX, -(1) as minusend
```
The PRM renaming differs from the EIFFEL one and is slightly simpler and more coherent:

• One renaming per global property is enough, even if the global property comes from many super-classes:

```
class AC2 # WARNING: Superfluous renaming.
inherit A rename foo as foo2
inherit C rename foo as foo2
end
```
• A global property can not have two names in a same class:

```
class AC2 # ERROR: Multiple \, renaming.inherit A rename foo as fooA
inherit C rename foo as fooC
end
```
• Two distinct global properties cannot be renamed to have the same name:

```
class P
         def bar
        do
                  print ("barP")
        end
```

```
end
class AP # ERROR: Global property conflict.
inherit A
inherit P rename bar as foo
end
```
# 2.6.4 Visibility

Visibility Inheritance The visibility public and private of method inherited. However, constructors are inherited as private methods. This is because constructors of a class are not adapted to its subclasses.

> In the following listing, Ambulance, a subclass of a Car class inherit the with\_color as a private method. Therefore, Ambulance defines init, a new specific constructor.

```
class Car
        def @color: String def_read
constructor
        def with_color(col: String)
        do
                 @color := col
        end
end
class Ambulance
inherit Car
constructor
        def init
        do
                 with_color ( " white " )
                 # OK, since with_color is inherited
        end
end
```
Here some uses of the two classes:

```
let c := new Car.util-color("black")print (c.color) # Output ''black''
let a1 := new Ambulance
print (a1.color) # Output ''white''
let a2 := new Ambulance.with_color ("blue") # Error!# -> 'with_color' is not a constructor,
     it is a private method
```
Visibility Redefinition One can redefine the visibility of inherited method by redefining the method in the wanted visibility block. The visibility of inherited method can also be redefined without having to redefine the whole method.

> export The export keyword enables to change the visibility of inherited method to the one of the current block:

```
class Car
constructor
        def init
```

```
do
                 @speed := 0
        end
end
class Ambulance
inherit Car
constructor
        export init (0)
end
let c := new Ambulance # OK
```
 $\leq \rightarrow$  As for renaming, the number of parameters has to be indicated between parentheses.

Multiples methods can be exported at the same time:

```
class Bar
inherit Foo
public Baz
        export foo(1), bar(0), baz:=(1), +(1)end
```
2.6.5 Call to Super

super In a method redefinition, the programmer can refer to the previous property with the super keyword:

```
class Foo
         def foo(i: Int): Intdo
                  return i + 1
         end
end
class Bar
inherit Foo
         def foo(i: Int): Int
         do
                  return super (i * 2) * 2end
constructor
         def init do end
end
let b := new Bar<br>print(b.foo(2))
                    # Output ''10''
```
Implicit Super Arguments Arguments of a super call are implicitly the parameters of the method. Therefore, the two following listings are equivalent:

```
...
        def foo (a: Int, b: String)
        do
                  ...
```

```
super(a, b)...
         end
...
...
         def foo (a: Int, b: String)
         do
                   ...
                   super
                   ...
         end
...
```
Multiple Precursor When a method has more than one precursor, any call to super must be prefixed with a class name in order to remove the ambiguity. Such prefixes use the :: notation:

```
class CD3
inherit C
inherit D
        def foo (a: Int)
        # This method redefines the ones
        # of the classes C and D
        do
                 C:: super (a+2)D::super(a-1)end
end
```
# 2.7 Genericity

<span id="page-30-0"></span>Inheritance is one of the fundamental mechanisms for reuse; so is genericity. Genericity is also important in making programs type safe without resorting to type casts. Java 5.0 introduces genericity, in previous version, many type casts where needed to make up for this deficiency. C++ has genericity in the form of template classes. If you have had problems understanding  $C++$ templates, don't worry, PRM's generic syntax is much easier, and more powerful, as it also allows generic parameters to be bounded; this is known as bounded genericity.

In PRM, genericity is mainly the one of the EIFFEL language, please refers its specification to know more about genericity.

Generic Class Definition In order to use genericity, you create a *generic class* with formal generic parameters. In the following listing, Pair is a generic class with one formal parameter bounded by Any and VehiclePark is a generic class with one formal parameter bounded by Vehicle.

```
class Pair [E: Any]
end
class Vehicle
end
class VehiclePark [E: Vehicle]
end
```

```
class Car
inherit Vehicle
end
```
Generic Type Construction In program, the generic class can be used to construct many kinds of *generic* types:

```
let x: Pair[Int] # x is a pair of integers
let y: Pair [Pair [String]] # y is a pair of pairs of strings
let z: VehiclePark [Car] # z is a car-park
let t: VehiclePark [Int] # Error since integers are not vehicles
```
Formal Generic Parameter Inside the class definition, the formal generic parameter can be used as a Use type:

```
class Pair [E: Any]
        def @first: E def_read def_write
        def @second: E def_read def_write
        def switch
        do
                let t: E
                t := @first
                 @first := @second
                 @second := t
        end
        def display
        do
                print ( Ofirst, " ", Osecond )
        end
constructor
        def init (f: E, s: E)do
                 @first := f
                 @second := s
        end
end
```
Here some examples of use:

```
let pi := new Pair[Int].init(5, 4)pi.display # Output ''5 4''
pi . switch
pi.display # Output ''4 5''
let ps := new Pair [String] ("Hello", "Town")
ps . second := " World "
ps . display # Output ' ' Hello World ' '
```
Generic Types and Subtypes Genericity yields a kind of subtyping. For example, VehiclePark[Car] is a subtype of VehiclePark[Vehicle]:

```
let vehiclepark: VehiclePark [Vehicle]
let carpark: VehiclePark [Car]
```
<span id="page-32-4"></span><span id="page-32-3"></span><span id="page-32-2"></span><span id="page-32-1"></span><span id="page-32-0"></span> $\vert$  vehicle := carpark #  $OK$ 

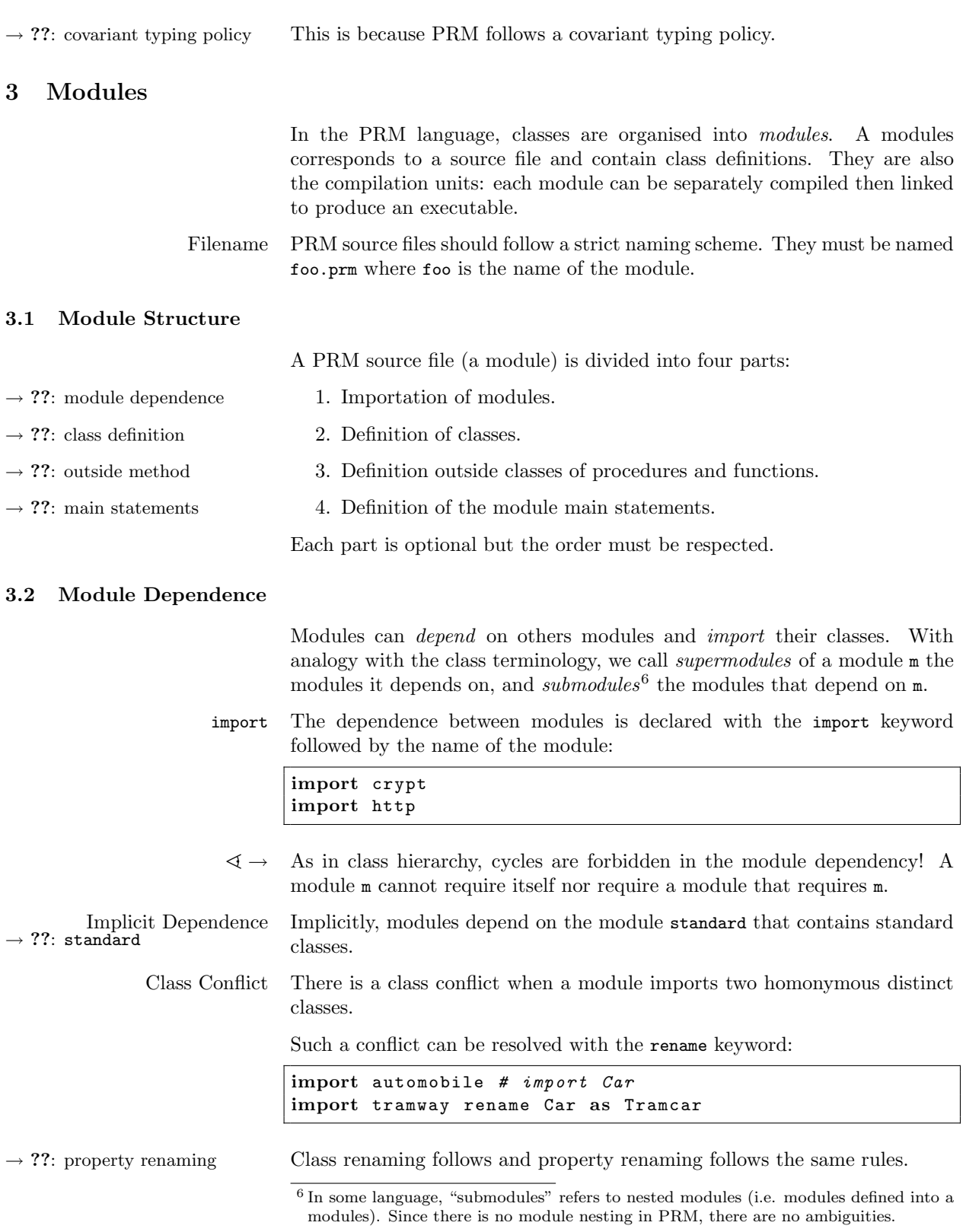

# 3.3 Class Refinement

<span id="page-33-1"></span><span id="page-33-0"></span>PRM modules can extend imported classes, this is called *class refinement*:

```
# File m1 . prm
class Foo
         def bar
         do
                  print ( " before " )
         end
constructor
         def init do end
end
```

```
# File m2 . prm
import m1
class Foo
        def bar
        do
                 print ("after")
        end
end
(new Foo). bar # Output 'after''
```
Properties: Definition and The main usage of refinement is to add new properties (methods and Redefinition attributes) or to redefine them.

> $\leq \rightarrow$  It's important to note that refinement is not specialisation: if you specialise a class, you have two classes, if you refine a class, you still have one class.

Class refinement is one of the greatest PRM features. It improves the reusability of OO software since it provides an answer to the separation of concern problem: a module can adapt existing classes to new concerns. Class refinement is clearly not a new OO feature and exists in many dynamically typed languages (like Ruby or Lisp) and in some statically typed language (like OBJECTIVE-C).

Multiple Refinement Refinement can be also combined without difficulties:

```
# File m3 . prm
import m1
class Baz
         def @foo : Foo
         def bar
         do
                  @foo . bar
         end
constructor
         def init
         do
                  @foo := new Foo
         end
end
```

```
# File m4 . prm
import m2
import m3
(new Baz).bar # Output ''after''
```
Class refinement works for any classes; even with build-in ones:

```
class Int
        def fib: Int
        # Fibonacci numbers
        # The inefficient recursive algorithm
        do
                 if self \leq 0 then
                         return 0
                 elsif self \leq 2 then
                         return 1
                 else
                         return (self - 1). fib +(self - 2).fibend
        end
end
print (6. fib) # Output (9)
```
Addition of Superclasses It is also possible to refine a class by giving it new superclasses. This kind of refinement is quite rare, even in dynamically typed languages:

```
class Foo
        def foo
        do
                print(self, "-foo")end
end
class String
inherit Foo
end
"Hello".foo # OK since String inherit the foo method
             # Output ''Hello-foo''
let f: Foo
f := " World " # OK since Strings are now Foos
f.foo \# Output ' ' World -foo ''
```
Refinement, Specialisation For property inheritance, refinement behaves like specialisation.

## and Multiple Inheritance 3.4 Procedural style

<span id="page-34-0"></span>From a programmer point of view, PRM can be used as a procedural language:

- Some methods, like print seems to not have receiver.
- Procedures and functions can be defined outside classes.

• The main statements can be written outside procedures and functions.

However, PRM is a pure object-oriented language: procedures and functions are always methods, and statements always belong to method bodies.

# 3.4.1 Method Without Receiver

 $\rightarrow$  ??: self Since each method invocation has a receiver, it means that each print("Hello World") use self as receiver.

> In fact, print is a private method defined in Any, thus inherited as a private method in any other classes:

```
print("Hello ") # Output 'Hello 'self. print ("World") # Output ''World''
5. \text{print}(".") # Error# -> 'print' is a private method
```
## 3.4.2 Method Definition outside Classes

Procedures and functions defined outside classes are implicitly defined as private methods of the class Any. Therefore, as print, they can be used everywhere.

 $\prec$  → Methods defined outside classes correspond to an implicit refinement of the class Any. Example: the two following listings are equivalent:

def foo do print ("hello world") end

```
class Any
private
        def foo
        do
                 print ("hello world")
        end
end
```
# 3.4.3 Module Main Statement

The module main statements belong to the body of an implicit private main procedure defined in an implicit Sys class.

 $\rightarrow$  ??: Sys class The main method of the Sys class corresponds to the entry point of programs.

 $\prec$  → Main statements correspond to an implicit refinement of the class Sys. The two following listings are equivalent:

print ("Hello world")

is syntactically equivalent to

```
class Sys
private
        def main
        do
                 print ("Hello world")
        end
end
```
# 3.5 Base Modules

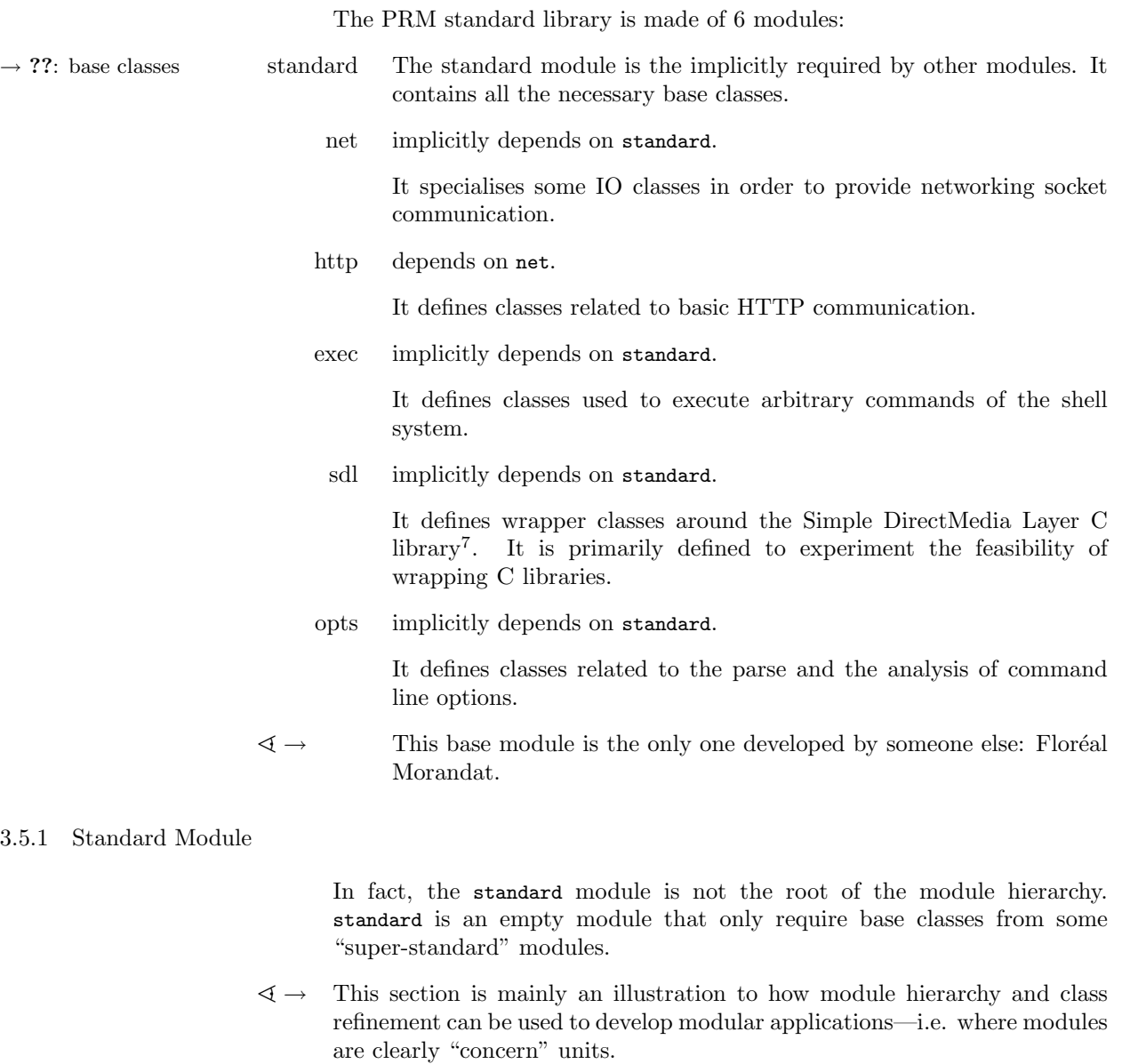

The PRM standard module depends on 11 super-modules:

<span id="page-36-1"></span> $7\:\mathrm{http://www.libsdl.org/}$ 

<span id="page-37-1"></span>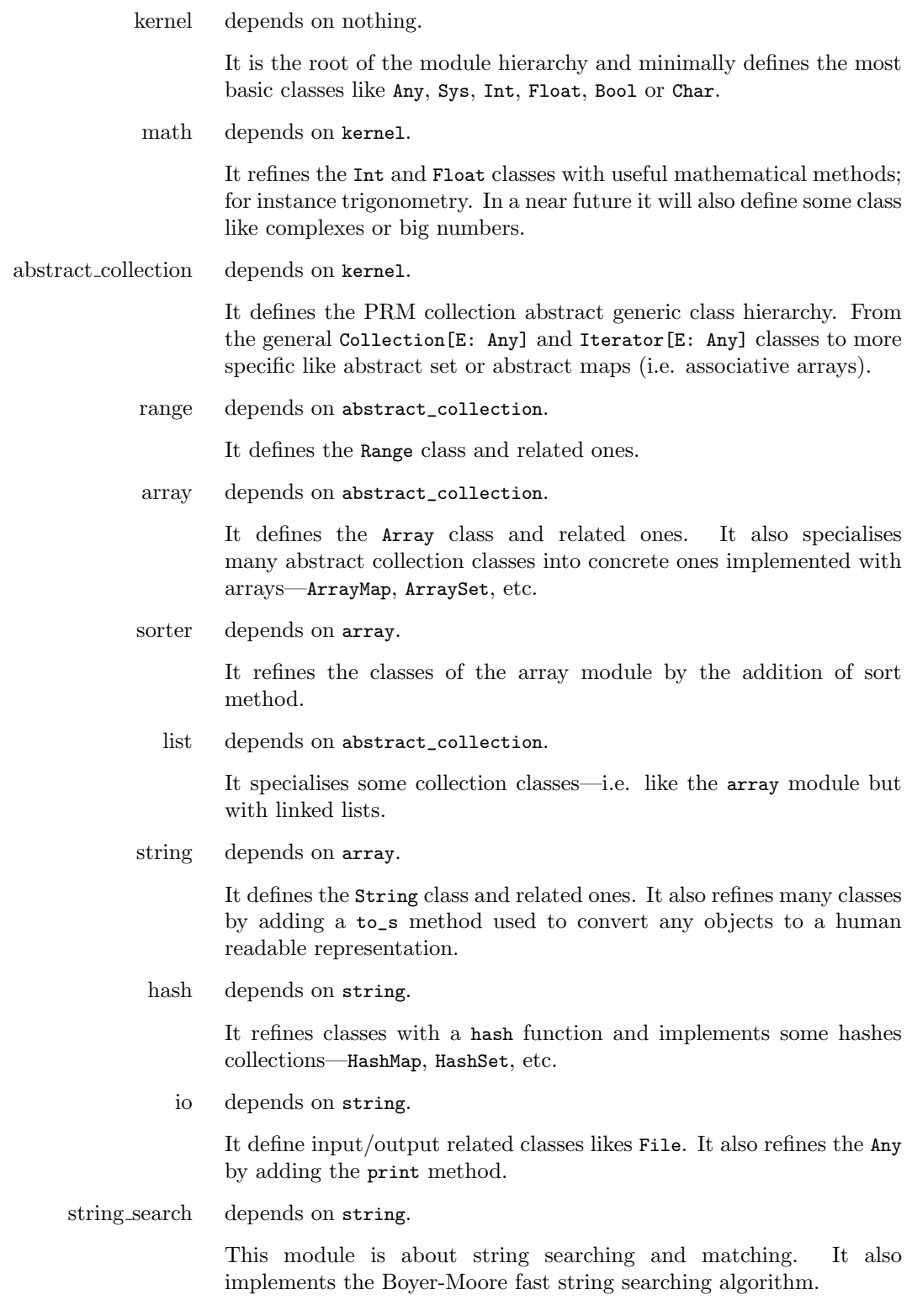

# 3.6 Base Classes

<span id="page-37-0"></span>Kinds of Classes  $\;$  Classes can be classified into 4 categories:

<span id="page-38-0"></span>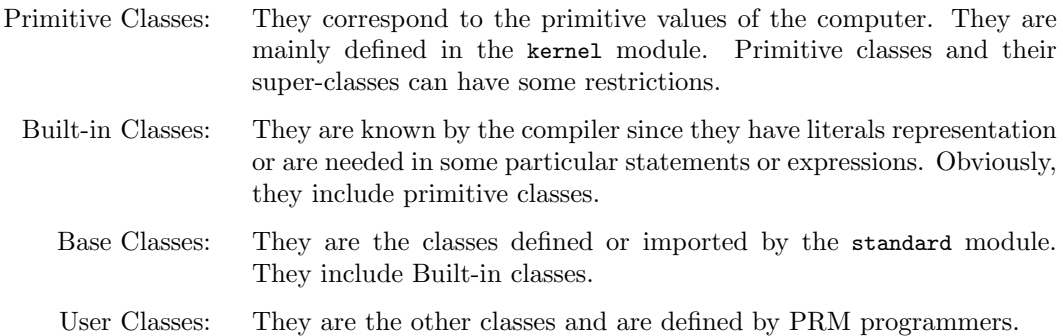

Literal Value Some built-in classes have literate value: programmers can create objects without explicitly instantiate them. The table ?? summarises build-in classes and gives example of literals values.

|                 | examples                      | <b>PRM</b> types          |
|-----------------|-------------------------------|---------------------------|
| integers        | $51, -85$                     | Int                       |
| floats          | $5.5, -0.05, 8.0$             | Float                     |
| characters      | a', n'                        | Char                      |
| strings         | "hello!", "I"                 | String                    |
| <b>Booleans</b> | true, false                   | Bool                      |
| range           | [15], [a',b']                 | Range [Int], Range [Char] |
| arrays          | $[1,5,6]$ , $['a', 'b', 'c']$ | Array [Int], Array [Char] |
| void            | nil                           | None                      |

Table 1: The Basic Types

## 3.6.1 Any

The Any built-in class is the root of the class hierarchy.

Here some notable properties that will be inherited or redefined in other classes:

```
Class Any
public # Equality tests
        def = (a: Any): <math>Bool</math># The identity equality
         # Return 'true' if 'self' and 'a'
         # are the same object
         # False otherwise
         # /!\ This method cannot be redefined
         def :=( a : Any ): <b>Bool</b># Return 'not self == a'
         # /!\ This method cannot be redefined
         def = (a: Any): <math>Boo1</math># The value identity
         # Return 'true' if 'self' and 'a'
         # have the same ' contents''
         def := (a: Any): <math>Boo1</math># Return 'not self = a'
```
<span id="page-39-1"></span>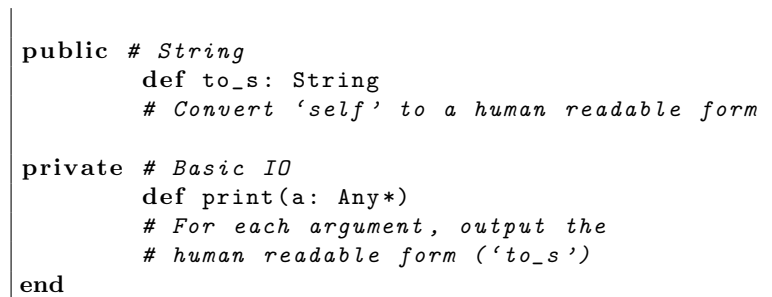

3.6.2 Int

The Int primitive class represents internal machine integers. Literals are sequence of digits.

 $\rightarrow$  ??: operator Notable Int properties are their operators. Many of them cannot be redefined.

3.6.3 Float

The primitive Float class represents internal machine float numbers.

Literals are sequence of digits a dot and another sequence of digit.

#### 3.6.4 Character

The Char primitive class represents characters.

Literals are delimited with single quotes. Characters can include escaped sequence—Table ??.

| Escape sequence | Meaning                    |
|-----------------|----------------------------|
| ١n              | ASCII Linefeed (LF)        |
| \r              | ASCII Carriage Return (CR) |
| \t              | ASCII Horizontal Tab (TAB) |
| \٥              | ASCII Nul (NUL)            |
| ۱۱              | Backslash $(\setminus)$    |
| in strings only |                            |
| ۱۱ )            | Double quote $(")$         |
| \#              | Hash $($ #)                |

Table 2: Char and String Escape Sequences

#### 3.6.5 String of Characters

The String built-in class represents strings of characters—i.e. pieces of text.

Literals are delimited with double quotes. As with character, some escape sequence can be used to represent some characters—Table ??.

Extended String Literal String literal can contain embedded expression using  $\frac{\text{#}}{8}$  $\frac{\text{#}}{8}$  $\frac{\text{#}}{8}$ :

<span id="page-39-0"></span> $8$  The  $\#\}$  notation comes from RUBY

<span id="page-40-0"></span>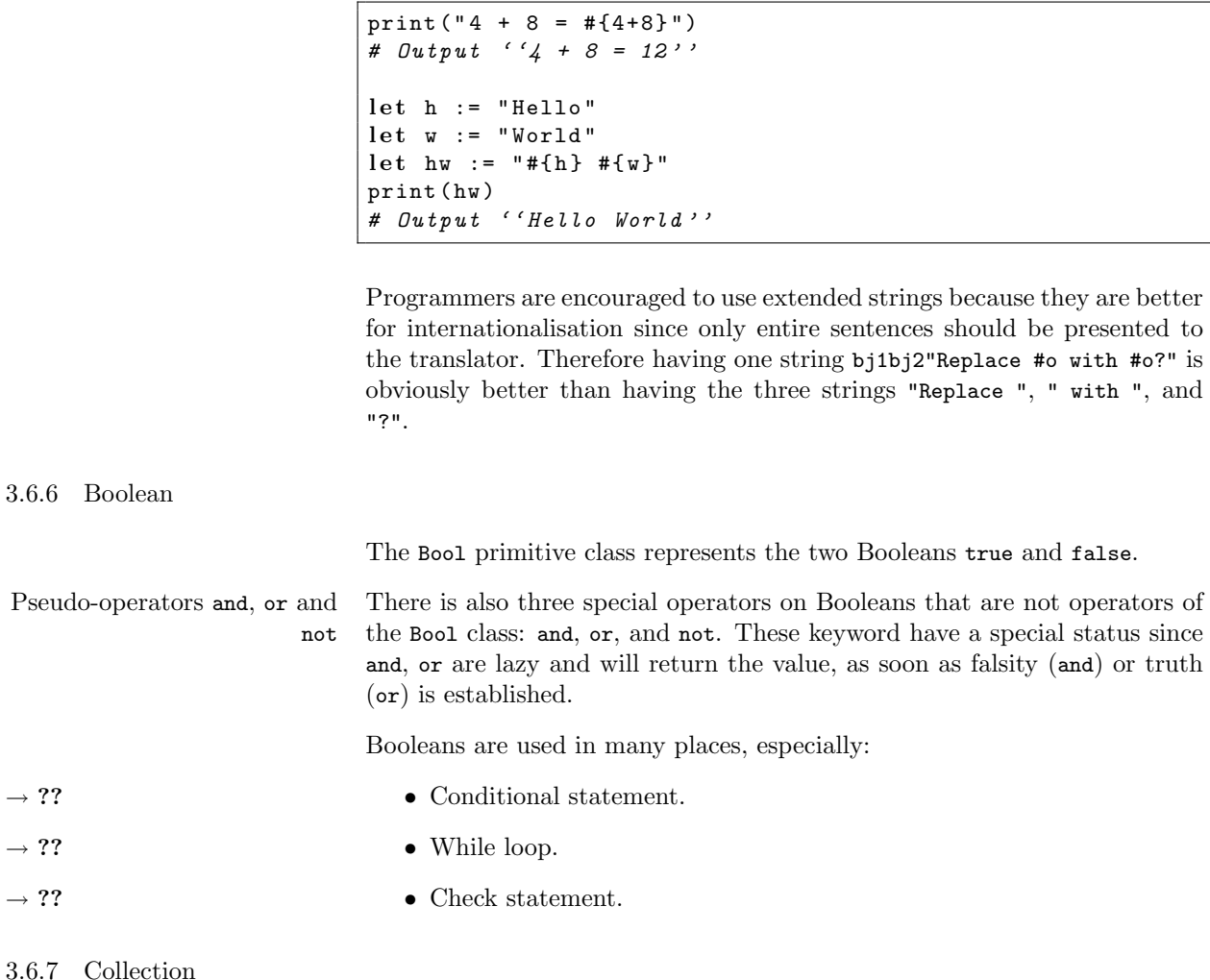

The Collection built-in generic abstract class is the root of the collection class hierarchy.

Here some notable deferred method:

```
class Collection [E: Any]
        def is_empty : Bool
        # Is there no item in the collection ?
        def length : Int
        # Number of items in the collection .
        def has (item: E): Bool
        # Is 'item' in the collection?
        # Comparisons are done with =
        def iterator: Iterator [E]
        # Get a new iterator on the collection.
end
```
#### 3.6.8 Iterator

<span id="page-41-0"></span>The Iterator built-in generic abstract class is mainly used with collections. Instances of the Iterator class generates a series of elements, one at a time.

Here some notable deferred method:

```
class Iterator [E: Any]
        def item : E
        # The current item .
        def next
         # Jump to the next item .
        def is_ok : Bool
         # Is there a current item ?
end
```
#### 3.6.9 Array

 $\rightarrow$  ??: genericity The Array built-in generic class is a subclass of Collection. It is also the preferred representation form of collections of items.

> Array Literal Literals representation use brackets and elements are separated with comma. Example:

```
let ai := [5, 4, 6, 1]print (ai.length) # Output \nvert '4'<br>print (ai.has (5)) # Output \nvert 'true'print(ai. has (5))print (ai. has (9)) # Output ' 'false'print (ai) \# Output {'} 5461'let ai := ["Hello", " ", "World"]
print (ai.length) # Output '3'print (ai) \# Output ''Hello World''
```
Static Type of Array Literal Since Array is generic, the type of literal should be computed. Literals expressions are valid if and only if there is a unique more general static type. The static type of the literal expression is build with this type.

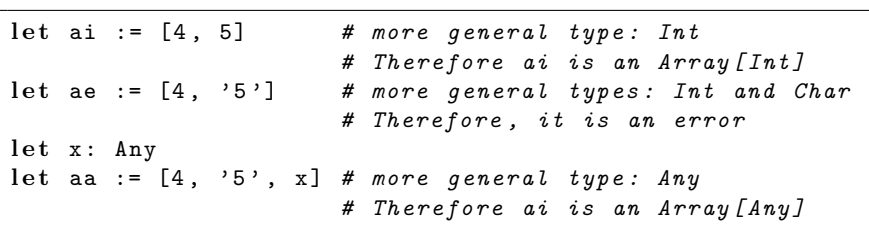

Array Constructor When literals are invalid, one can use the init array constructor therefore explicitly precise the desired static type:

let ae := new Array [Any]  $(4, '5')$  # OK

 $\rightarrow$  ??: multiple arguments Arrays are used in multiple argument procedures. The Array init constructor uses multiple arguments.

<span id="page-42-0"></span>The built-in a generic class Range is for Discrete elements. It represents intervals between a first element and a last element.

There are two kinds of ranges, inclusive ranges and exclusive ranges.

Inclusive Range They include the first element, the last element and each element between them. Their literals use the [a..b] notation (a and b can be any expression): Literals are valid if first element and the last element have the same static types.

```
let x := [1..5] # x is Range [Int]
print (x.length) # Output ('5)print (x \cdot has(0)) # Output ''false''
print (x \cdot has(1)) # Output ''true''
print (x \cdot has(4)) # Output ''true''
print (x \cdot has(5)) # Output ''true''
print (x \cdot has(6)) # Output '' false''
```
Exclusive Range Like inclusive range but they exclude the last element. Their literals use the [a..b[ notation:

> let  $x := [1..5[ # x is Range[Int]$ print  $(x.length)$  #  $Output$  ''4'' print  $(x \cdot has(5))$  # Output '' false''

 $\rightarrow$  ??: for loop Ranges are often used in for loops.

3.6.11 None

None is the absurd class, it is the class that specialise each other except primitives classes. It is not a "real" class since it does not have a definition. It is also the only class that cannot be specialised or refined.

nil None has only one instance nil, often called the void object. nil correspond to the null constant of Java or the Void object of Eiffel.

Each method invocation on nil will fail. The only exception are equality operators  $=$ ,  $=$ ,  $!=$ ,  $=$ ,  $=$ ,  $=$ ,  $=$   $\blacksquare$ . Therefore, it is frequent to verify if potential receiver is nil before sending a message:

```
def safe_array_length (a: Array [Int]): Int
do
         if a = nil then
                  return 0
         e l s e
                  return a . length
         end
end
```
3.6.12 Sys

The Sys built-in class

Program Start When the program starts, it instantiates the Sys class then invoke the init

<span id="page-43-2"></span>procedure.

Sys Definition The Sys class is defined in the kernel module as follow:

```
class Sys
private
        def init
        # The entry point of the program
        do
                 init_begin
                 main
        end
        def init_begin
        # Initialisation of library objects
        do
        end
        def main
        # The main part of the program
        do
        end
end
```
The init\_begin procedure is used to initialise library object. For instance, the module io build the standard IO file objects in init\_begin

 $\rightarrow$  ??: procedural style The main procedure corresponds to the main statements of the module.

# 4 The Base Language

<span id="page-43-1"></span><span id="page-43-0"></span>This section is dedicated to the base language programming.

# 4.1 Source Structure

PRM is a line-oriented language. PRM statements are terminated at the end of a line unless the statement is obviously incomplete—for example if the last token on a line is an operator or comma. A semicolon can be used to separate multiple expressions on a line.

Comment Comments start with '#' and run to the end of the physical line. They are ignored during compilation. Currently, there are no multi-line comments.

```
# One statement , one line
a := 1# Two statements , one line
b := 2; c := 3# One statement , two lines
d := 4 + 5 +6 + 7
# Two statements , two lines
# But the second one clearly do nothing
# and may provoke a warning during compilation
e := 8 + 9
```
<span id="page-44-2"></span>+ 10

# 4.2 Name

<span id="page-44-0"></span>PRM names are used to refer to variables, properties (methods and attributes), classes, and modules. The first character of a name helps PRM to distinguish its intended use.

Reserved Names Certain names, listed in Table ??, are reserved and should not be used as variable, property, class, or module names.

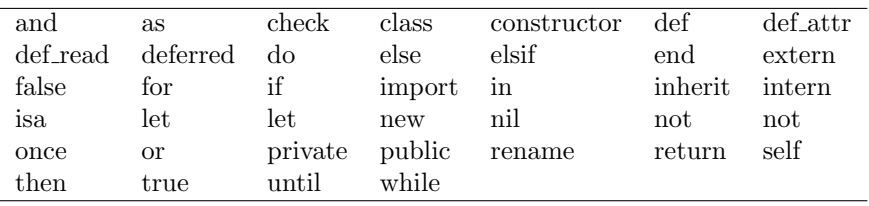

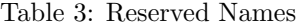

In these descriptions, a lowercase letter means the characters "a" though "z", as well as " $\cdot$ ", the underscore. An uppercase letter means "A" though "Z", and digit means "0" through "9". Name characters mean any combination of upper- and lowercase letters and digits.

A local variable name, a method name, or a module name consists of a lowercase letter followed by name characters. Examples: foo, foo\_bar\_baz, \_x.

A class name starts with an uppercase letter followed by name. Examples: Int, Any.

<span id="page-44-1"></span>An attribute name starts with an "at" sign ("@") followed by a lowercase letter, followed by any name characters. Examples: @name, @x, @\_.

## 4.3 Type

PRM is a statically typed language, it's mean that "things" should have a static type.

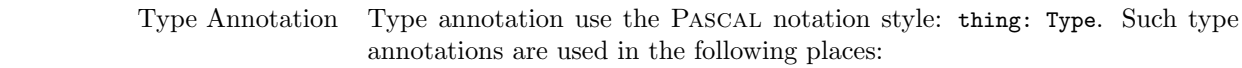

- $\rightarrow$  ?? Local variable declarations.
- $\rightarrow$  ?? Method signatures—for parameters, and in functions for the return type.
- $\rightarrow$  ?? Generic classes—for formal generic parameters.

Type Language A type is:

- $\rightarrow$  ?? A generic type—e.g. Array[Int], Iterator[Car]
- $\rightarrow$  ?? A formal generic parameter.

 $\rightarrow$  ?? • A non generic class—e.g. Int, Car...

Covariant Type Policy As EIFFEL, PRM uses a covariant typing policy.

<span id="page-45-2"></span>The covariant typing policy allows the programmer to redefine properties with a more specific signature:

```
class Food
end
class Grass
inherit Food
end
class Animal
        def ext(f: Food)...
end
class Cow
inherit Animal
        def eat (g: Grass)
end
```
However, such a typing policy is unsafe. In concrete term it means that in some case, type error may occur at runtime and stop the program execution<sup>[9](#page-45-1)</sup>.

# 4.4 Expression

 $\rightarrow$  ?? • The current receiver self.  $\rightarrow$  ?? • Literal values.  $\rightarrow$  ?? • Function invocation.  $\rightarrow$  ?? • Variable read.  $\rightarrow$  ?? • Attribute read.  $\rightarrow$  ?? • Exported attribute read.  $\rightarrow$  ?? • Object creation.  $\rightarrow$  ?? • Boolean pseudo operators.  $\rightarrow$  ?? • Type checks.  $\rightarrow$  ?? • Once expressions. 4.4.1 Type Checks

<span id="page-45-0"></span>There are ten kinds of expressions:

Type check can be used to tests if an object is an instance of a giver class (or an instance of a subclass). However, since PRM uses bounded genericity and a covariant typing policy, there is a very few need of such type checks.

??: assertions; ??: The majority of their use corresponds to assertions and to assignment assignment attempt attempts.

isa Type checks can be explicitly performed with the isa keyword:

<span id="page-45-1"></span><sup>9</sup> In a future version, runtime type error will raise an exception.

```
let a: Any
a := 5print (a isa Int) # Output ''true''<br>print (a isa Any) # Output ''true''
print (a isa Any)
print (a isa Bool) # Output '' false''
```
#### 4.4.2 Once Expression

 $\prec$   $\rightarrow$  This part of the specification is not stable and may change in a future version.

This expression is constituted by the once keyword followed by another expression called sub-expression:

 $let x := once "Message"$  $let y := once new Car$ 

The semantic of the once expression is to evaluate the sub-expression only one time during the execution of the program. Successive evaluations of the once expression will return the first evaluated value.

Once expressions are mainly used to create singletons and to perform some local optimisation—it is often used with literals string and arrays.

Examples:

```
def only_one(i: Int): Int
do
        return once i
end
print (only_one (1)) # Output ''1''
print (only_one (2)) # Output ''1''
print (only_one (3)) # Output ''1''
```

```
class Person
   ...
end
def immortal: Person
# There can be only one
do
        return once new Person
end
```
<span id="page-46-0"></span>The once expression is a generalisation of the EIFFEL once keyword.

# 4.5 Statement

There are nine different statements in PRM: statement block, local variable declaration, assignment, procedure invocation, conditionals, while loop, for loop, return and check.

Statements are always defined in a statement block or belong to the main module statements.

#### 4.5.1 Statement Block

<span id="page-47-1"></span>Blocks of statements often start with the do keyword and are ended with the end keyword:

```
# outside
do
         # inside
        do
                   more inside
        end
         # inside again
end
# outside again
```
 $\rightarrow$  ??: main The only exceptions are the main statements of the program and the statements of the if statement.

PRM statement blocks are slightly different from other language ones:

- do/end differs from usual begin/end of others Pascal-style languages. In fact, it is almost a  $50\%$  less characters<sup>[10](#page-47-0)</sup>.
- Curly brackets from C-influenced languages do not fit with the overall PRM Pascal style.

In a near future version, statement block will be extended to allow exception management. A potential syntax can be:

```
do
         ...
rescue e: IOException
         ...
rescue e: EmptyListException
         ...
rescue
         ...
finally
         ...
end
```
#### 4.5.2 Local Variable Declaration

let The let keyword is used to declare local variables:

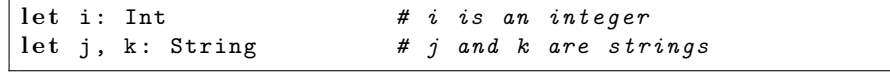

Initial Value and Type An initial value can be directly assigned with the local variable. If the Inference initial value is present and the static type absent, the static type of the local variable is implicitly the static type of the initial value. Examples:

<span id="page-47-0"></span> $10$  do/end statement blocks are used in some languages (PL/1, REXX). In RUBY, begin/end corresponds to statement blocks, although do/end and curly brackets correspond to closures.

<span id="page-48-0"></span>let j: Int :=  $5 + 3$  # an integer with the value 8 let  $k := j + 1$  # an integer with the value 9 let  $c := new Car("Blue")$  # a blue car

- Default Value Without an explicit initial value, local variables are initialised at 0 for  $Int$ , '0' for Char, false for Bool, and nil for the other types.
	- Visibility The visibility of local variable runs from its declaration until the end of the current block.

```
do
```

```
# 'i ' is not yet known
        let i: Int
         # 'i ' is known
        do
                    'i' is still known
        end
         # 'i ' is still known
end
# 'i ' is no more known
```
 $\leq \to$  One can declare in a same block two local variables with the same name. The last declared will mask the others. However, the compiler may produce a warning.

```
let i: String
i := "foo"do
       let i: Int # Warning !
       i := 5 # Correct, the Int variable
                     # masks the String variable
end
i := "bar" \# Correct, the Int variable# is no more known
```
PRM encourages the use of local variables to store intermediate results. Therefore, it allows the programmer to have a liberal use of local variables:

- New local variables can be declared when they are needed. Some languages like EIFFEL or SMALLTALK only allow local variable declaration at begin of subprograms. Some other languages, like ADA, MODULA 3, C, or LISP, only allow them at begin of statement blocks.
- The static type is optional any can be inferred from the initial value. This feature is quite rare in statically typed languages even if it was one of the first that appears in during the PRM specification development. MODULA-3 has it and it is planned for the future  $C \# 3.0$ .

## 4.5.3 Assignment Statement

The assignment statement uses the quite common := and is widely used in PRM programs:

- Local variable assignment.
- $\rightarrow$  ?? Attribute assignment.

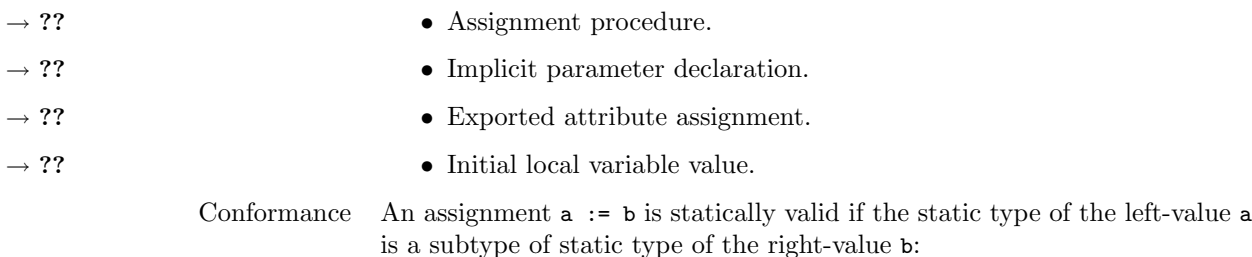

<span id="page-49-1"></span>let x: Int  $x := 4$  #  $OK$  $x := 'a'$  #  $Error$ let y: Any  $y := x$  #  $OK$  $y := 'a'$  # OK

Assignment Attempt The assignment attempt use the EIFFEL ?= notation. It works exactly like the assignment, except that conformance is not checked statically but at runtime. If an assignment attempt fails, the program execution will stop<sup>[11](#page-49-0)</sup>.

Example:

let x: Any let y: Int let z: Char  $x : = 5$ y ?= x # OK  $z \cong z \neq Error \text{at} run-time$ 

 $\rightarrow$  ??: type check In order to avoid run-time error, dynamic types can be checked before any assignment attempts:

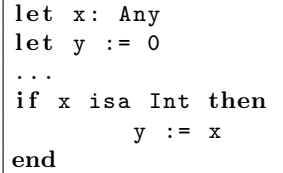

# 4.5.4 Conditional Statement

Conditionals use the standard if then elsif else keywords. The elsif and else parts are optional, and there can be more than one elsif part.

```
def game (guess: Int, solution: Int): String
# A simple game
do
        if guess > solution then
                 return "It's less"
        elsif guess < solution then
                 return "It's more"
        e l s e
                 return " Correct "
        end
```
<span id="page-49-0"></span> $\overline{11}$  In a future version, it will raise an exception.

<span id="page-50-0"></span>end

do

The question about the one-liner if was raised but we did not find a clear and concise syntax. We find only the PERL-ish post-test if:

instr if expr

but it does not satisfy us.

#### 4.5.5 While Loop

The while loop is the main PRM loop structure. It is constituted with a Boolean expression and a statement block:

```
def gcd(x, y: Int)# The greatest common divisor between x and y
# using the Euclid's algorithm
do
        while y := 0 do
                let t := yy := x % y
                x : = tend
        return x
end
```
4.5.6 For Loop

The for loops are used for collection traversal. It is quite different of the C or  $C++$  for. In fact it is comparable to the PERL foreach or to the new Java 5.0 for/in loop

This loop can be used with any expression subtype of the built-in class Collection, even those defined by the programmer. Since Array and Range are subclasses of Collection, here are two examples:

```
let pricelist := [34.50, 21.95, 4.95, 8.45]for price in pricelist do
        let gstprice := price * 1.1print ("Price is ", gstprice, " including GST.\n")
end
```

```
for i in [0..10] do
          print ("Value of i: ", i, "\n \n \binom{n}{r}end
```
In fact, the for loops are no more than a while loops adaptation. The last example with a range is equivalent with:

```
let x := [0..10] . iteratorwhile x . is_ok do
         let i := x.valueprint ("Value of i: ", i, "\n\langle n" \ranglex . next
```
<span id="page-51-0"></span>end

end

# 4.5.7 Return Statement

This statement has two usages according to the kind of method it is used: in a procedure or in a function. In both case, it terminate the method.

In a function, the return statement is mandatory and must provide a result value that is conform to the declared result type in the signature of the function:

```
def sign(i: Int): Int
do
         if i > 0 thenreturn 1
         elsif i < 0 then
                 return -1
         e l s e
                 return 0
        end
end
```
In a procedure, the return statement is optional ant must not provide a value:

```
def stars (nb: Int)
do
         if nb \le 0 then
                 println ("I want stars.")
                 return
        end
        println ("A star: *")
        for nb in [2..i] do
                 println ("Another star: *")
        end
end
```
# 4.5.8 Check Statement

The check statement is about correctness. It corresponds to assertions and helps to check validity of programs and identify bugs.

 $\rightarrow$  ??: Bool A check statement is constituted by the check keyword, optionally an assertion label followed by a colon, then a Boolean expression.

```
def hello (name: String)
        check correct_name : name !== nil and
                 not name . is_empty
        print ("Hello ", name)
end
```
<span id="page-52-0"></span>During its execution, the program will halt on the check if the expression is evaluated to  ${\tt false}^{12}$  ${\tt false}^{12}$  ${\tt false}^{12}$ .

# 5 A PRM Conclusion

The PRM language focuses expressive, clear, simple, and coherent concepts in a statically typed object-oriented language whereas the other languages of the same family rarely focus simplicity.

Currently, the PRM specification is almost complete however some characteristics are currently instable and others are missing like constant values, enumeration types, introspection, module visibility (import/export), exceptions, contracts, regular expressions...

The standard module hierarchy needs also to be extended. Actually there is less than 6000 line of code in the base modules—that is not a lot even if PRM has a concise syntax.

The last work is about the compiler and other tools. Actually, the PRM compiler, prmc, is just a prototype and does not yet implement entirely the current specification. However, it produces efficient executable.

<span id="page-52-1"></span> $12$  In a future version, it will raise an exception.

# Index

\* variable argument number, [12](#page-12-0) . method invocation, [8](#page-8-1) . Float literal, [39](#page-39-1) := , see Assignment ? $=, 49$  $=, 49$ # comment, [43](#page-43-2) extended string literal, [39](#page-39-1) Abstract class, [15](#page-15-0) abstract\_collection, [37](#page-37-1) Accessor, [20](#page-20-0) automatic, [20](#page-20-0) pseudo-accessor, [21](#page-21-0) and, [40](#page-40-0) Any, [38](#page-38-0) Array, [41](#page-41-0) array, [37](#page-37-1) Assignent conformance, [49](#page-49-1) Assignment, [48](#page-48-0) assignment procedure, [10](#page-10-0) attempt, [49](#page-49-1) attribute access, [7](#page-7-0) bracket assignment procedure, [10](#page-10-0) implicit parameter value, [11](#page-11-0) local variable initial value, [47](#page-47-1) Attribute access, [7](#page-7-0) accessor, see Accessor definition, [6](#page-6-2) exported access, [22](#page-22-1) redefinition, [24](#page-24-0) visibility, [22](#page-22-1) Block statement, [47](#page-47-1) visibility, [16](#page-16-1) Bool, [40](#page-40-0) pseudo-operator, [40](#page-40-0) Boolean, see Bool Bracket array literal, [41](#page-41-0) assignment procedure, [10](#page-10-0) generic class, [30](#page-30-1) generic type, [31](#page-31-0) operator, [9](#page-9-0)

range literal, [42](#page-42-0) Char, [39](#page-39-1) Character, see Char Character string, see String check, [51](#page-51-0) Class, [5](#page-5-6) abstract, [15](#page-15-0) concrete, [15](#page-15-0) conflict, [32](#page-32-4) definition, [5](#page-5-6) generic, [30](#page-30-1) instantiation, [14](#page-14-1) refinement, [33](#page-33-1) specialisation, [22](#page-22-1) class, [5](#page-5-6) Collection, [40](#page-40-0) Comment, [43](#page-43-2) Concrete class, [15](#page-15-0) **Conflict** global property, [26](#page-26-0) property, [26](#page-26-0) constructor, [14,](#page-14-1) [19](#page-19-0) empty, [15](#page-15-0) implicit, [15](#page-15-0) visiblity, [19](#page-19-0) def, [6](#page-6-2) deferred, [25](#page-25-0) def\_read, [20](#page-20-0) def\_write, [20](#page-20-0) else, [49](#page-49-1) elsif, [49](#page-49-1) Escape sequence, [39](#page-39-1) exec, [36](#page-36-2) export, [22,](#page-22-1) [28](#page-28-0) Expression, [45](#page-45-2) false, [40](#page-40-0) Float, [39](#page-39-1) for, [50](#page-50-0) Garbage Collector, [16](#page-16-1) Genericity, [30](#page-30-1) Global property, [24](#page-24-0) hash, [37](#page-37-1) http, [36](#page-36-2) if, [49](#page-49-1)

Implicit constructor, [15](#page-15-0) module dependence, [32](#page-32-4) parameter value, [11](#page-11-0) receiver, see self super arguments, [29](#page-29-0) visibility block, [17](#page-17-0) import, [32](#page-32-4) Infix operator, see Operator inherit, [23](#page-23-0) Int, [39](#page-39-1) Integer, see Int io, [37](#page-37-1) isa, [45](#page-45-2) Iterator, [41](#page-41-0) kernel, [37](#page-37-1) Keyword reserved names, [44](#page-44-2) let, [47](#page-47-1) list, [37](#page-37-1) Literal value, [38](#page-38-0) Local variable declaration, [47](#page-47-1) implicit type, [47](#page-47-1) initial value, [47](#page-47-1) visibility, [48](#page-48-0) Loop for, [50](#page-50-0) while, [50](#page-50-0) math, [37](#page-37-1) Method assignment procedure, [10](#page-10-0) bracket assignment procedure, [10](#page-10-0) deferred, [25](#page-25-0) definition, [6](#page-6-2) implicit parameter value, [11](#page-11-0) invocation, [8](#page-8-1) operator, see Operator super call, [29](#page-29-0) variable argument number, [12](#page-12-0) visibility, see Visibility Module, [32](#page-32-4) dependence, [32](#page-32-4) implicit dependence, [32](#page-32-4) Name, [44](#page-44-2) reserved, [44](#page-44-2) net, [36](#page-36-2) new, [14](#page-14-1)

nil, [42](#page-42-0) None, [42](#page-42-0) not, [40](#page-40-0) Object creation, [14](#page-14-1) once, [46](#page-46-1) Operator, [9](#page-9-0) bracket, [9](#page-9-0) infix, [9](#page-9-0) prefix, [9](#page-9-0) opts, [36](#page-36-2) or, [40](#page-40-0) Parameter implicit value, [11](#page-11-0) variable argument number, [12](#page-12-0) Prefix operator, see Operator print, [38](#page-38-0) private, [18](#page-18-0) Procedural style, [34](#page-34-1) Property conflict, [26](#page-26-0) definition, [6](#page-6-2) global, [24](#page-24-0) global conflict, [26](#page-26-0) inheritance, [23](#page-23-0) redefinition, [24](#page-24-0) rename, [27](#page-27-0) public, [17](#page-17-0) Range, [42](#page-42-0) range, [37](#page-37-1) Refinement, see Class refinement rename class, [32](#page-32-4) property, [27](#page-27-0) return, [51](#page-51-0) sdl, [36](#page-36-2) self, [8](#page-8-1) sorter, [37](#page-37-1) standard, [36](#page-36-2) Statement, [46](#page-46-1) assignment, [48](#page-48-0) block, [47](#page-47-1) check, [51](#page-51-0) conditional, [49](#page-49-1) for loop, [50](#page-50-0) return, [51](#page-51-0) while loop, [50](#page-50-0) String, [39](#page-39-1)

extended, [39](#page-39-1) string, [37](#page-37-1) string\_search, [37](#page-37-1) super, lstinline super29 Sys, [42](#page-42-0) then, [49](#page-49-1) true, [40](#page-40-0) Type, [44](#page-44-2) check, [45](#page-45-2) generic, [31](#page-31-0) Variable instance, see Attribute local, see Local variable Visibility, [16](#page-16-1) attribute, [22](#page-22-1) block, [16](#page-16-1) constructor, [19](#page-19-0) implicit block, [17](#page-17-0) inheritance, [28](#page-28-0) local variable, [48](#page-48-0) private, [18](#page-18-0) public, [17](#page-17-0) redefinition, [28](#page-28-0) while, [50](#page-50-0)